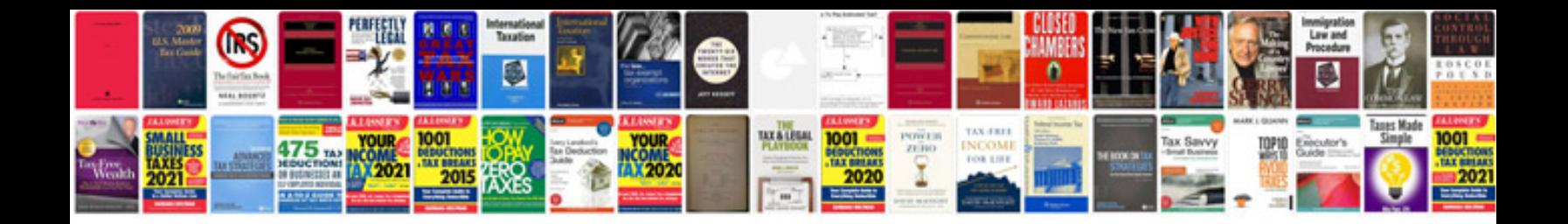

**Documentform name**

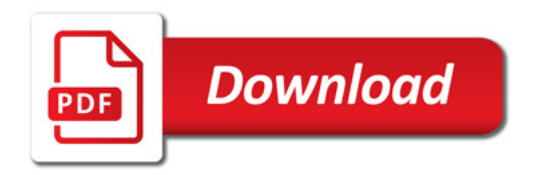

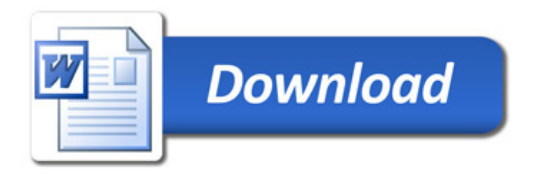